## **Recomendaciones para mejorar VÍDEO en WEBINAR.**

**Revisar su velocidad de Internet:** Puede medirla a través del siguiente portal de internet: **<http://www.speedtest.net/es/>.** Se recomienda: **2mbps** para subida y **5mbps** para descarga.

Cerrar todas las aplicaciones, programas, música o cualquier aplicación innecesaria con el objetivo de liberar memoria y trafico de internet.

Eliminar las Cookies de su explorador de internet **(Internet explorer, google**

**chrome o mozilla)**, reiniciar su computadora y accesar a la sesión del webinar. **ATENTAMENTE:**

WWW.SAIT.MX

**Equipo Técnico SAIT**

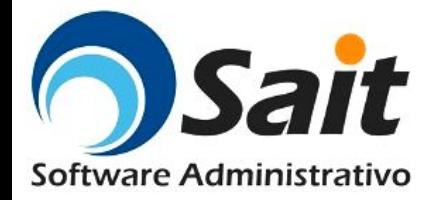

**Estimado Usuario:** Antes de dar inicio con el desarrollo de nuestra capacitación, lo invitamos a revisar los siguientes puntos, para garantizar una óptima calidad en nuestra presentación.

## **Conoce más de SAIT Nómina**

dio: Asegurarse de que se encuentre conectado y funcionando su bocina o adema.

deo: Verificar que la resolución mostrada en esta presentación, sea la ideal. Indicar al Expositor en caso de que algún elemento no se muestre mpletamente.

• Confirmación de prueba de sonido vía chat al expositor.

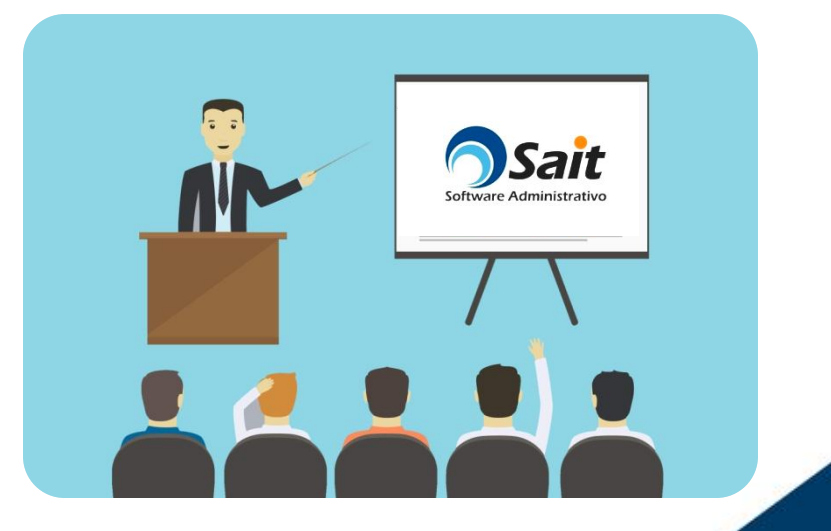

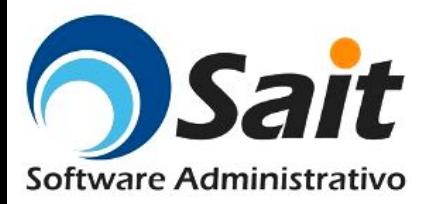

#### SAIT SOFTWARE ADMINISTRATIVO

6 275.44

6219682

329 20050.72

 $53<sup>E</sup>$ 

01.95

30.67

175,38

471.62

909,95

735,01

728,67

7 760.52

 $2081,15$ 

 $1083,80$ 

### **SAIT NÓMINA ING. KAREN MOLINA**

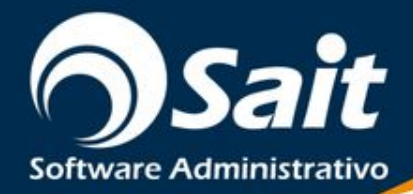

## **TEMARIO**

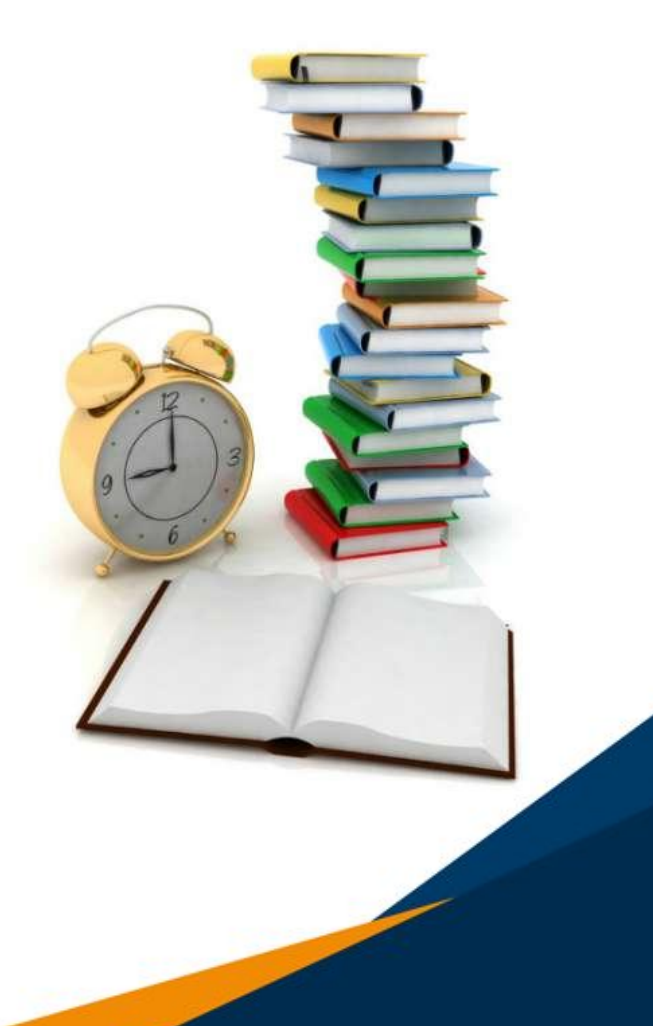

- **•Introducción**
- **•Módulo de Operación**
- **•Módulo de Catálogos**
- **•Módulo de IMSS**
- **•Módulo de Reportes**
- **•Módulo de Utilerías**
- **•Conclusiones**
- **•Sesión de Preguntas y Respuestas**

#### SAIT SOFTWARE ADMINISTRATIVO

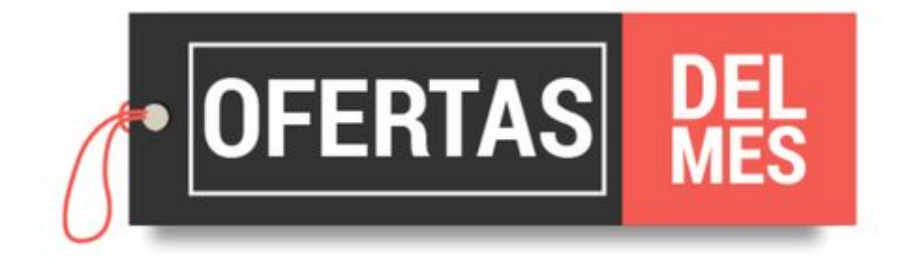

#### **CLIENTES SAIT**

2 Hrs. de Asesoría \$1,000.00

#### **PROSPECTOS**

### Combo SAIT

Sait Nómina 1u Capacitación 5 Hrs 350 Timbres

20% de descuento

Usted ahorra \$3,080,00

Valido al 30 de Julio 2018 \*Precios + IVA

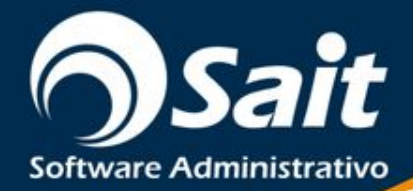

# **SESIÓN DE PREGUNTAS Y RESPUESTAS**

**Consulta nuestro manual en Línea**

**https://ayuda.sait.mx/**

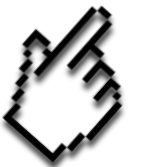

**Pide Ayuda**

**http://soporte.sait.mx/**

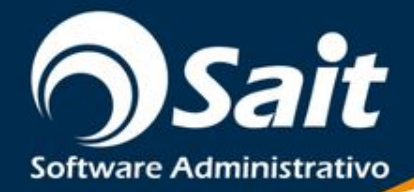

## **GRACIAS POR SU ATENCIÓN**

Te invitamos a visitarnos en:

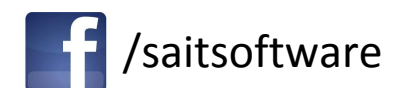

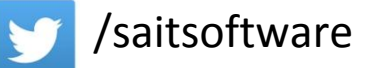

You Tube / Saitsoftware

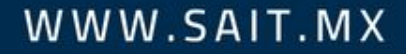